令和2年4月23日

保護者 様

八代市立松高小学校 校長 田河 正人

## **欠席・遅刻の学校への連絡について**

さて、昨年度まで、保護者の皆様には、お子様の欠席・遅刻について、連絡帳でのご連絡をお願いして きたところですが、本年度から、メールによる連絡を追加します。 晩春の候、保護者の皆様には、日頃より本校教育活動へのご理解・ご協力ありがとうございます。

つきましては、次のいずれかの方法で、欠席・遅刻の連絡をしていただきますようお願いします。

- (1)**メールによる連絡**(前日19:00以降、できるだけ当日8:00までにお願いします。)
	- ※ メールによる欠席・遅刻届の入手・提出方法の詳細は本通知をご覧ください。
	- ※ 確認などが必要な場合は、学校より連絡することがございます。
	- ※ 兄弟姉妹が一緒に欠席等の場合は、再度届け出専用メールアドレスへ空メールを送信するか、 届け出完了画面の「新規届け出追加」より届け出をお願いします。
- (2)**連絡帳による連絡**(これまでどおり、登校後すぐに、担任に提出するようにお願いします。)
- (3)下記のQRコードから進めるシステムURLでは、**安心メール**の登録も可能です。
	- まだ、未登録のご家庭は、安心メールの登録も同時に行ってください。

## **■ メールによる欠席・遅刻届の入手・提出方法 ■**

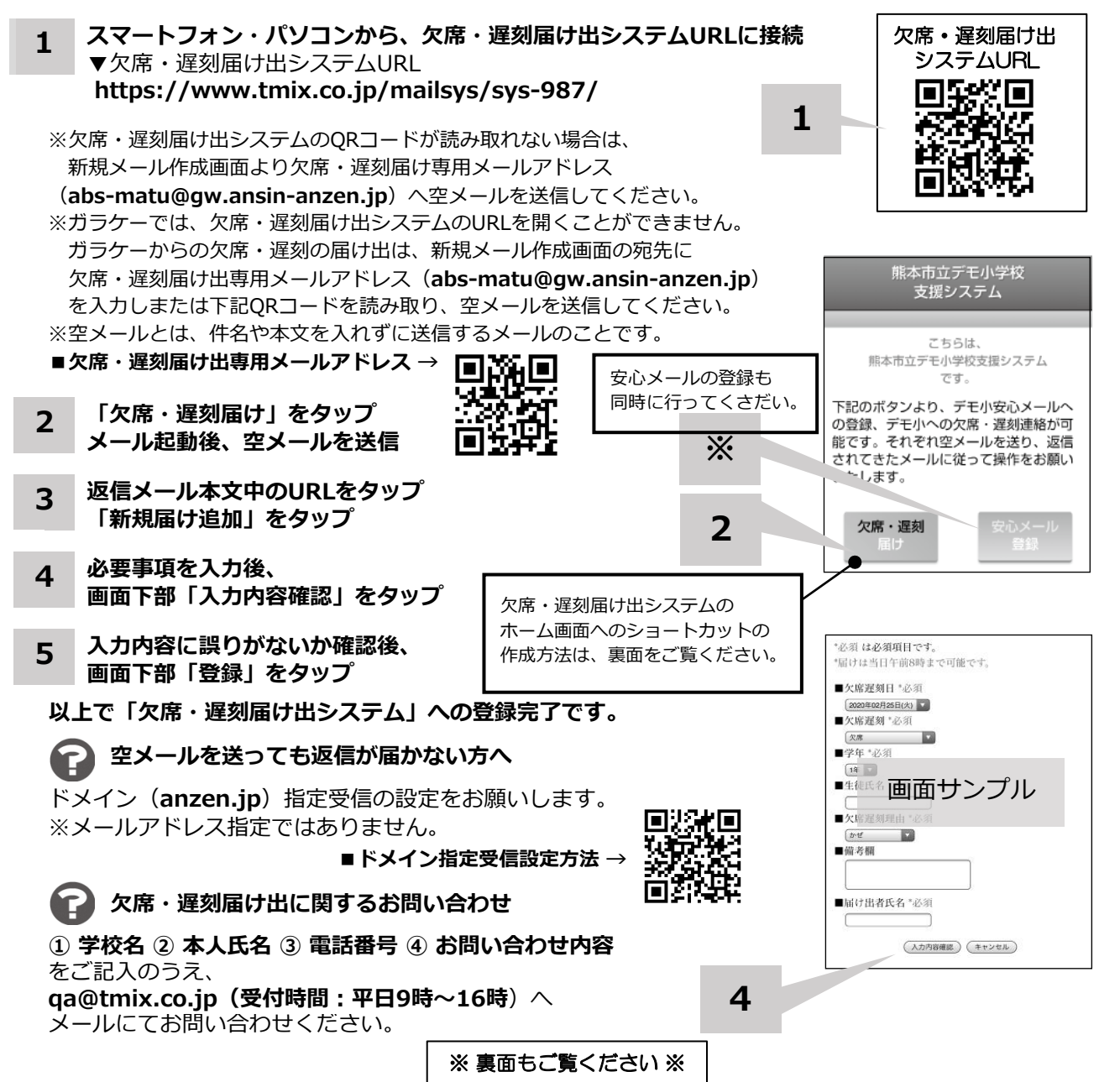

**ホーム画面に「欠席・遅刻届け出システム」のショートカットを作成する**

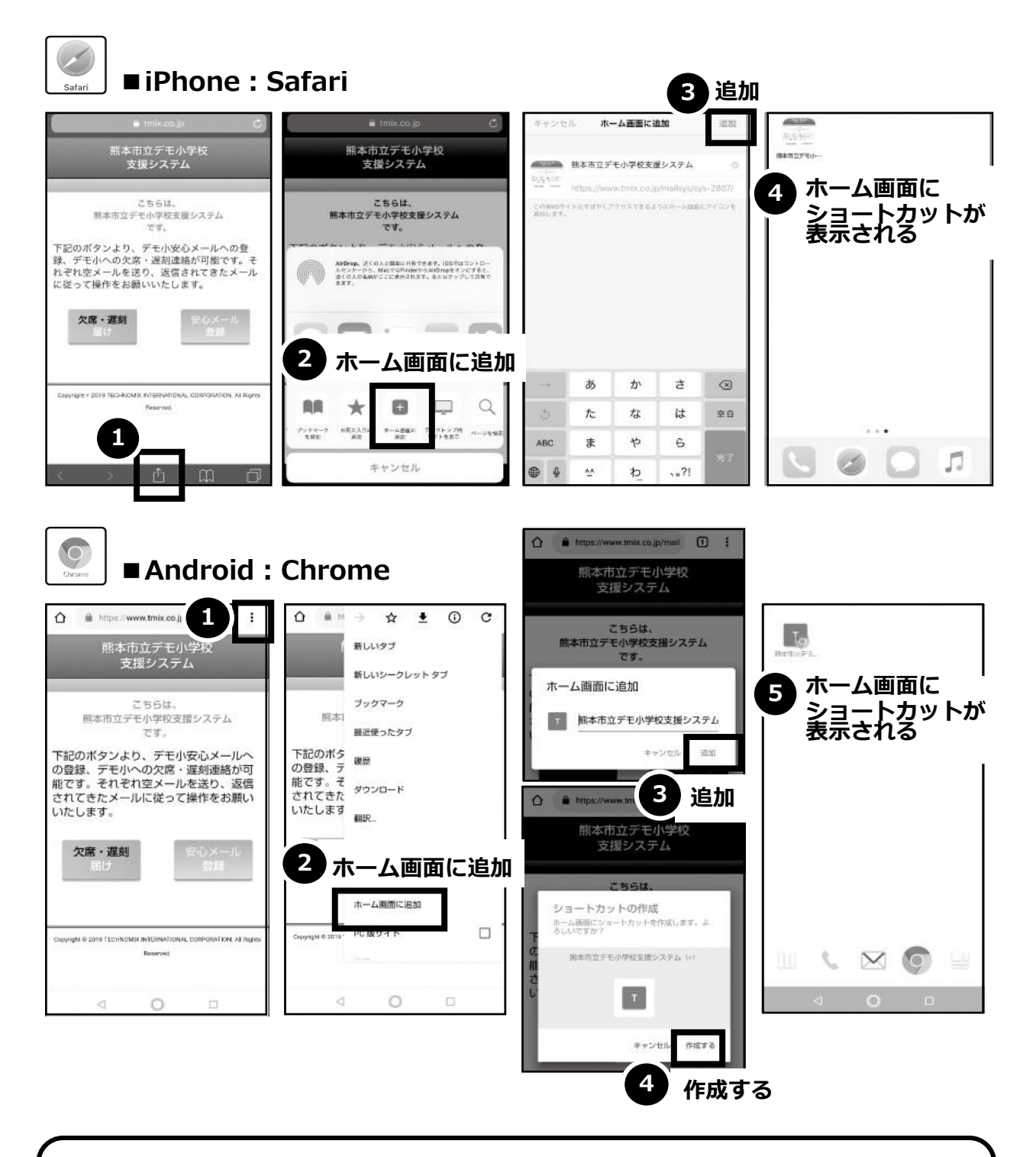

欠席・遅刻届け出システムのショートカット作成が難しい場合は、 **欠席・遅刻届け出専用メールアドレスを携帯電話の電話帳に登録**してください。

**欠席・遅刻届け出に関するお問い合わせ**

**① 学校名 ② 本人氏名 ③ 電話番号 ④ お問い合わせ内容** をご記入のうえ、 **qa@tmix.co.jp(受付時間:平日9時~16時**)へメールにてお問い合わせください。